## **Préparation d'une solution par dissolution (version élève)**

Contexte : Un technicien de laboratoire aurait besoin d'un petit programme en Python afin de calculer facilement la masse m de soluté à peser pour fabriquer une solution de concentration en soluté apporté C et de volume V. Aidez-le à réaliser ce petit programme!!

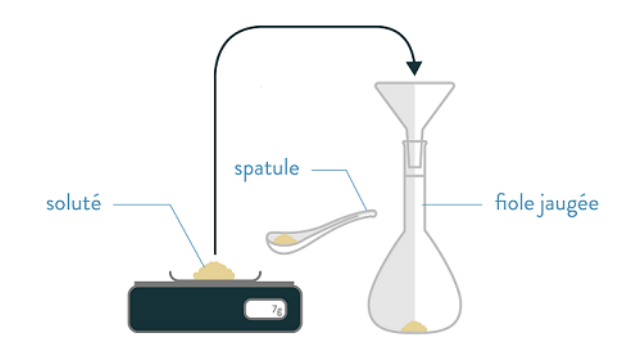

Préparer une solution par dissolution d'un solide

source : https://www.schoolmouv.fr

Pour commencer, il faut définir les différentes variables utiles pour faire le calcul. Compléter les deux cellules vides ci-dessous en vous aidant du modèle de la cellule de la masse molaire. Ne pas oublier d'exécuter chaque cellule pour vérifier que votre code est correct!

In  $[$  ]:

```
# ligne de code permettant de définir la variable M et
# de lui attribuer une valeur.
M=58.5 # masse molaire en g/mol
# ligne de code permettant d'afficher la valeur de la
# variable M
print ('M = ', M, 'g/mol')# ligne de code permettant d'afficher la valeur de la
# variable M en écriture décimale avec une décimale
print('M ={0:.1f}'.format(M),'g/mol')
# ligne de code permettant d'afficher la valeur de la
# variable en écriture scientifique avec deux décimales
# donc trois chiffres significatifs
print('M ={0:.2e}'.format(M),'g/mol')
```
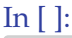

## In [ ]:

Maintenant, il reste à écrire dans la cellule suivante les lignes de code permettant de calculer puis d'afficher la valeur de la masse de soluté en g.

In [ ]: